Lecture 10

# **Memory in Python**

#### **Announcements For This Lecture**

### **Assignment 1**

- Work on your revisions
  - Read feedback carefully
  - Want done by tomorrow
  - Partial credit after Wed.
- Survey: 645 responded
  - Deadline is tomorrow
  - **Avg Time**: 6.4 hours
  - STD Dev: 4 hours

### **More Assignments**

- Assignment 2 THURSDAY
  - Scan and submit online
  - Upload before midnight
  - Late: -10% per day
  - No lates after Sunday
- Assignment 3 up tomorrow
  - Due week from Friday
  - Before you go on Fall Break
  - Graded when you get back

### The Three "Areas" of Memory

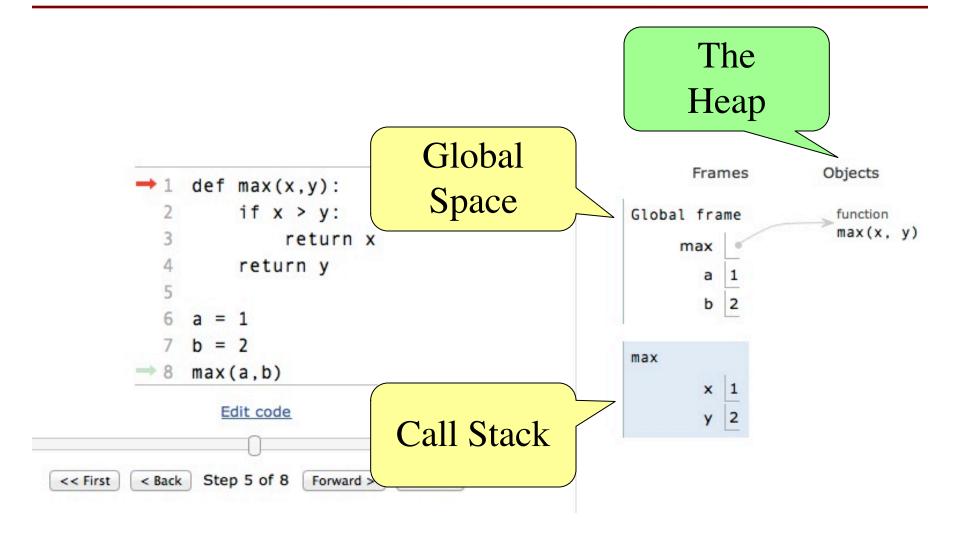

### **Global Space**

- This is the area you "start with"
  - First memory area you learned to visualize
  - A place to store "global variables"
  - Lasts until you quit Python

p id2

- What are global variables?
  - Any assignment not in a function definition
  - Also modules & functions!
  - Will see more on this in a bit

- The area where call frames live
  - Call frames are created on a function call
  - May be several frames (functions call functions)
  - Each frame deleted as the call completes
- Area of volatile, temporary memory
  - Less permanent than global space
  - Think of as "scratch" space
- Primary focus of Assignment 2

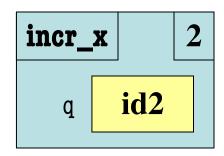

## Heap Space or "The Heap"

- Where the "folders" live
  - Stores only folders
- Can only access indirectly
  - Must have a variable with identifier
  - Can be in global space, call stack
- MUST have variable with id
  - If no variable has id, it is *forgotten*
  - Disappears in Tutor immediately
  - But not necessarily in practice
  - Role of the *garbage collector*

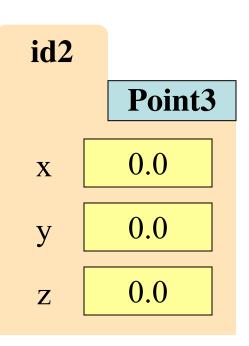

## **Everything is an Object!**

- Last time we saw that everything is an object
  - Must have a folder in the heap
  - Must have variable in global space, call stack
  - But ignore basic types (int, float, bool, str)
- Includes modules and function definitions!
  - Object is created by import
  - Object is created by def
  - Already seen this in Python Tutor

### **Modules and Global Space**

- Importing a module:
  - Creates a global variable (same name as module)
  - Puts contents in a folder
    - Module variables
    - Module functions
  - Puts folder id in variable
- from keyword dumps contents to global space

import math

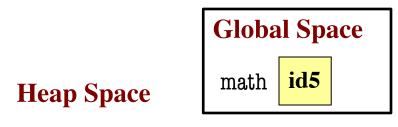

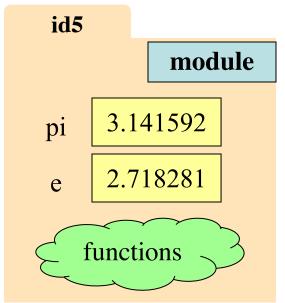

### **Modules vs Objects**

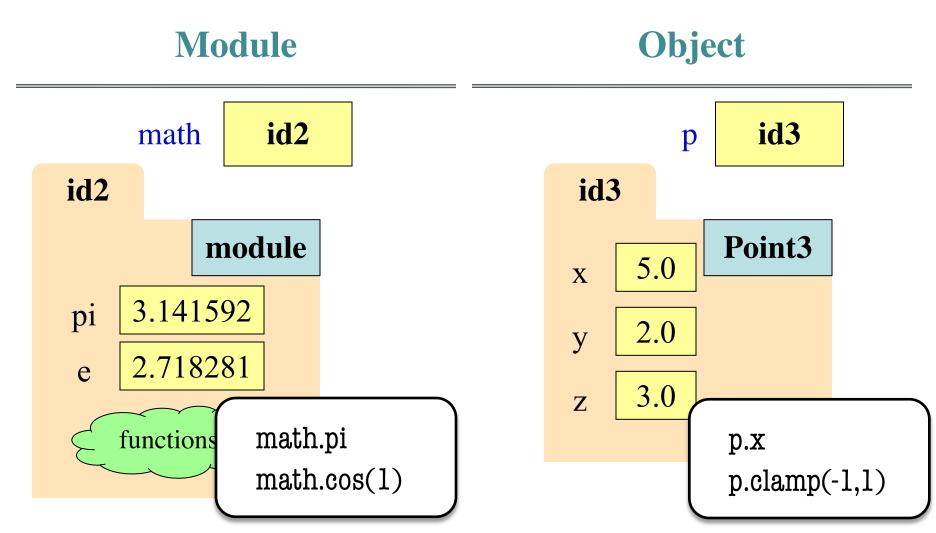

9/28/21

Memory in Python

### **Modules vs Objects**

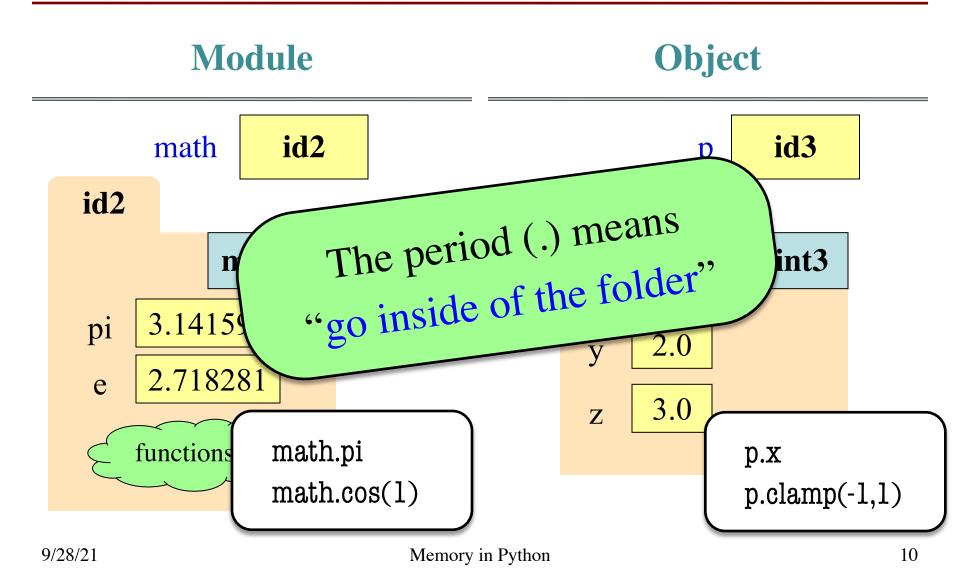

### So Why Have Both?

- Question is a matter of program design
  - Some software will use modules like objects
- Classes can have many instances
  - Infinitely many objects for the Point3 class
  - Reason we need a constructor function
- Each module is a unique instance
  - Only one possibility for pi, cosine
  - That is why we import them
  - Sometimes refer to as singleton objects

# So Why Have Both?

- Question is a matter of program design
  - Some software will use modules like objects
- Classes can have many instance
  - Infinitely management
- Choice is an advanced topic beyond scope of this course Re Each
  - Only possibility for pi, cosine
  - That is why we import them
  - Sometimes refer to as singleton objects

### How About import \*?

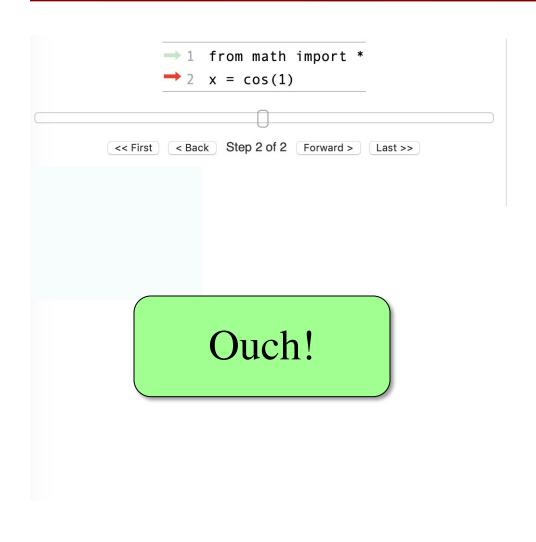

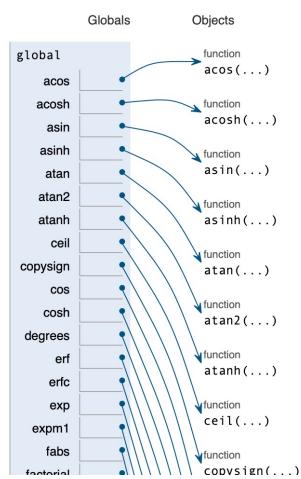

## **Functions and Global Space**

- A function definition...
  - Creates a global variable (same name as function)
  - Creates a folder for body
  - Puts folder id in variable
- Variable vs. Call

```
>>> to_centigrade
<fun to_centigrade at 0x100498de8>
>>> to_centigrade (32)
0.0
```

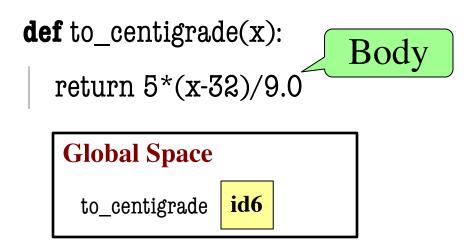

#### **Heap Space**

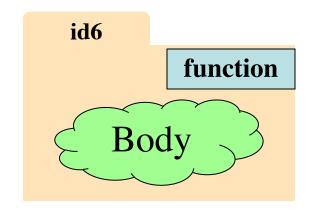

### Working with Function Variables

- So function definitions are objects
  - Function names are just variables
  - Variable refers to a folder storing the code
  - If you reassign the variable, it is lost
- You can assign them to other variables
  - Variable now refers to that function
  - You can use that NEW variable to call it
  - Just use variable in place of function name

### Example: add\_one

```
Globals
                                                                             Objects
          def add_one(x):
              """"Returns x+1"""
                                                          global
                                                                               function
                                                                               add_one(x)
              return x+1
                                                           add_one
          y = add_one
    \rightarrow 6 z = y(2)
                                                               Frames
                                                          add_one
              Step 4 of 5 Forward >
<< First
        < Back
                                  Last >>
                                                                Χ
                               Frame remembers
                               the original name
```

# Example: add\_one

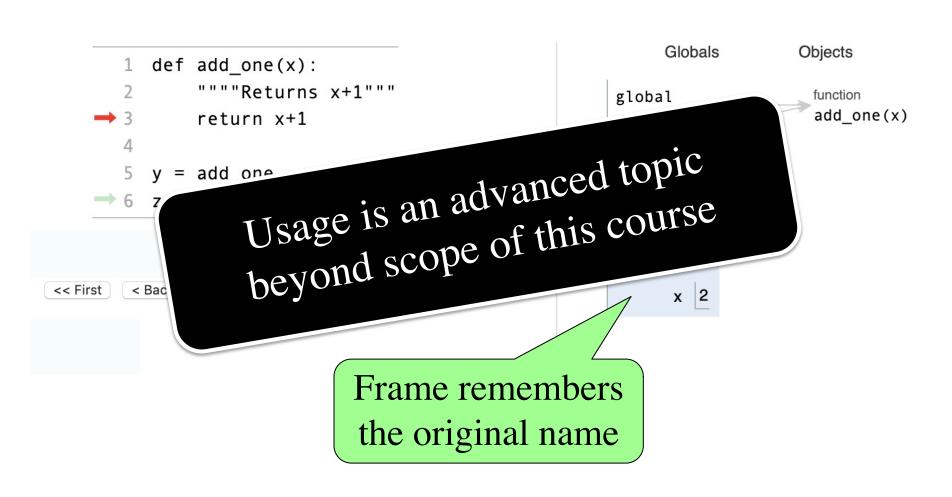

### Why Show All This?

- Many of these are advanced topics
  - Only advanced programmers need
  - Will never need in the context of 1110
- But you might use them by *accident*
- Goal: Teach you to read error messages
  - Need to understand what messages say
  - Only way to debug your own code
  - This means understanding the call stack

#### **Recall: Call Frames**

- 1. Draw a frame for the call
- 2. Assign the argument value to the parameter (in frame)
- 3. Execute the function body
  - Look for variables in the frame
  - If not there, look for global variables with that name
- 4. Erase the frame for the call

def to\_centigrade(x):
return 5\*(x-32)/9.0

Call: to\_centigrade(50.0)

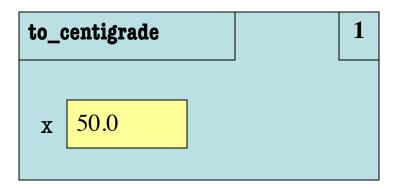

### Aside: What Happens Each Frame Step?

- The instruction counter always changes
- The contents only change if
  - You add a new variable
  - You change an existing variable
  - You delete a variable
- If a variable refers to a mutable object
  - The contents of the folder might change

### **Recall: Call Frames**

- 1. Draw a frame for the call
- 2. Assign the argument value to the parameter (in frame)
- 3. Execute the function body
  - Look for variables in the frame
  - If not there, look for global variables with that name
- 4. Erase the frame for the call

**def** to\_centigrade(x): return 5\*(x-32)/9.0

Call: to\_centigrade(50.0)

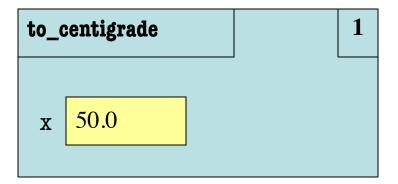

What is happening here?

- Consider code to right
  - Global variable a
  - Function definition get\_a
- Consider the call get\_a()
  - Call frame to the right
  - What happens?

A: It crashes

B: Returns None

C: Returns 4

D: I don't know

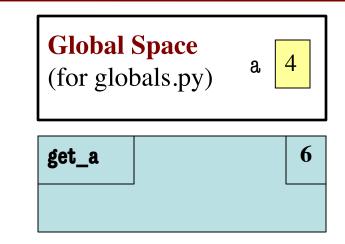

```
# globals.py
"""Show how globals work"""
a = 4 # global space

def get_a():
    return a
```

- Consider code to right
  - Global variable a
  - Function definition get\_a
- Consider the call get\_a()
  - Call frame to the right
  - What happens?

A: It crashes

B: Returns None

C: Returns 4 CORRECT

D: I don't know

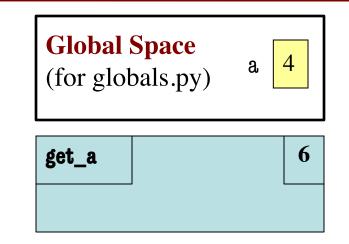

```
# globals.py
"""Show how globals work"""
a = 4 # global space

def get_a():
    return a
```

- All function definitions are in some module
- Call can access global space for that module
  - math.cos: global for math
  - temperature.to\_centigrade uses global for temperature
- But cannot change values
  - Makes a new local variable!
  - Why we limit to constants

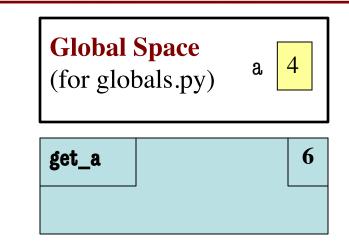

```
# globals.py
"""Show how globals work"""

a = 4 # global space

def get_a():
    return a
```

- All function definitions are in some module
- Call can access global space for that module
  - math.cos: global for math
  - temperature.to\_centigrade uses global for temperature
- But cannot change values
  - Makes a new local variable!
  - Why we limit to constants

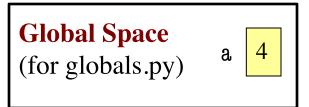

```
change_a

a 3.5
```

```
def last_name_first(s):
       """Precond: s in the form
2.
3.
       'first-name last-name' """
       first = first name(s)
5.
       last = last_name(s)
6.
       return last + ',' + first
7.
    def first_name(s):
8.
        """Precond: see above"""
10.
        end = s.find('')
        return s[0:end]
11.
```

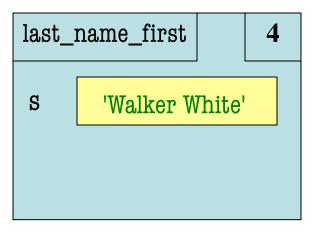

```
Not done. Do not erase!
                                        Call: last
    def last_name_first(s):
                                                last_name_first
       """Precond: s in the form
2.
3.
       'first-name last-name' """
                                                S
                                                       'Walker White'
4.
       first = first_name(s)
5.
       last = last_name(s)
       return last + ',' + first
6.
                                                first name
                                                                     10
7.
    def first_name(s):
8.
                                                S
                                                       'Walker White'
        """Precond: see above"""
10.
        end = s.find('')
        return s[0:end]
11.
```

```
def last_name_first(s):
       """Precond: s in the form
2.
3.
       'first-name last-name' """
4.
       first = first_name(s)
5.
       last = last_name(s)
       return last + ',' + first
6.
7.
    def first_name(s):
8.
        """Precond: see above"""
10.
        end = s.find('')
        return s[0:end]
11.
```

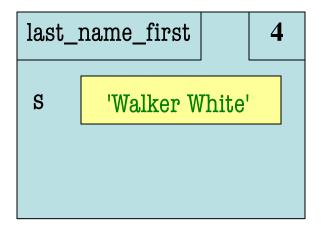

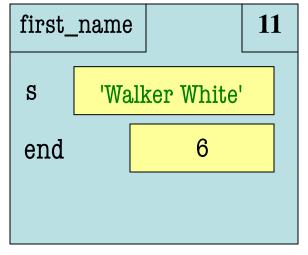

```
def last_name_first(s):
       """Precond: s in the form
2.
3.
       'first-name last-name' """
4.
       first = first_name(s)
5.
       last = last_name(s)
       return last + ',' + first
6.
7.
    def first_name(s):
8.
        """Precond: see above"""
10.
        end = s.find('')
        return s[0:end]
11.
```

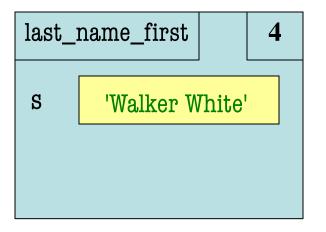

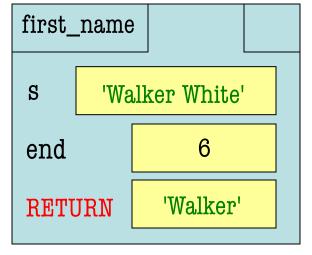

```
def last_name_first(s):
2.
       """Precond: s in the form
       'first-name last-name' """
3.
4.
       first = first_name(s)
5.
       last = last_name(s)
6.
       return last + ',' + first
7.
    def first_name(s):
8.
9.
        """Precond: see above"""
10.
        end = s.find(' ')
        return s[0:end]
11.
```

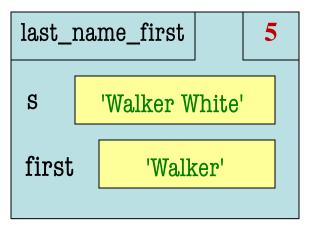

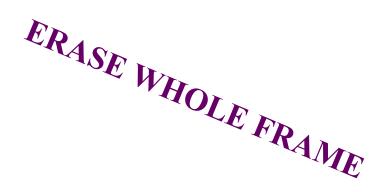

```
def last_name_first(s):
       """Precond: s in the form
2.
3.
       'first-name last-name' """
       first = first_name(s)
5.
       last = last_name(s)
6.
       return last + ',' + first
13. def last_name(s):
        """Precond: see above"""
14.
15.
        end = s.rfind(' ')
16.
        return s[end+1:]
```

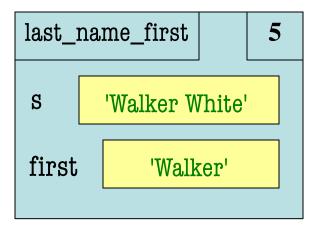

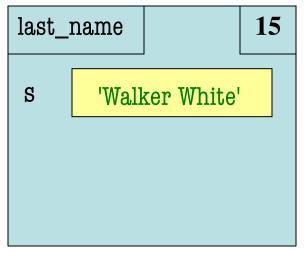

- Functions are stacked
  - Cannot remove one above w/o removing one below
  - Sometimes draw bottom up (better fits the metaphor)
- Stack represents memory as a *high water mark*
  - Must have enough to keep the entire stack in memory
  - Error if cannot hold stack

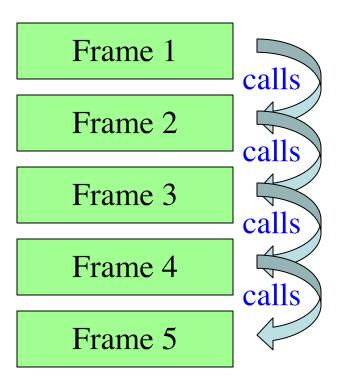

- Functions are stacked
  - Cannot remove one above w/o removing one below
  - Sometimes draw bottom up (better fits the metaphor)
- Stack represents memory as a *high water mark*
  - Must have enough to keep the entire stack in memory
  - Error if cannot hold stack

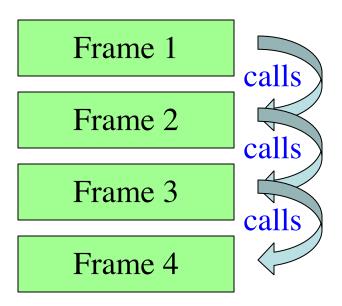

- Functions are stacked
  - Cannot remove one above w/o removing one below
  - Sometimes draw bottom up (better fits the metaphor)
- Stack represents memory as a *high water mark*
  - Must have enough to keep the entire stack in memory
  - Error if cannot hold stack

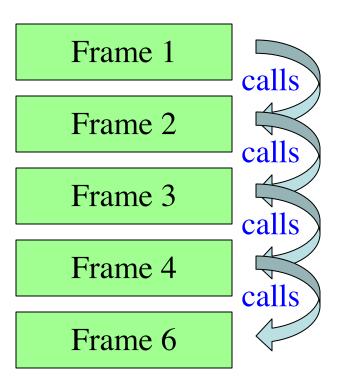

Functions are stacked

Can
 Book adds a special
 "frame" called module.
 This is WRONG!
 Module is global space

- Stack represents memory as a *high water mark*
  - Must have enough to keep the entire stack in memory
  - Error if cannot hold stack

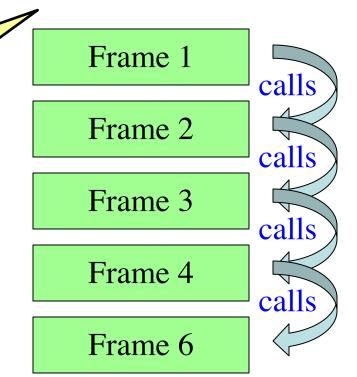

### **Anglicize Example**

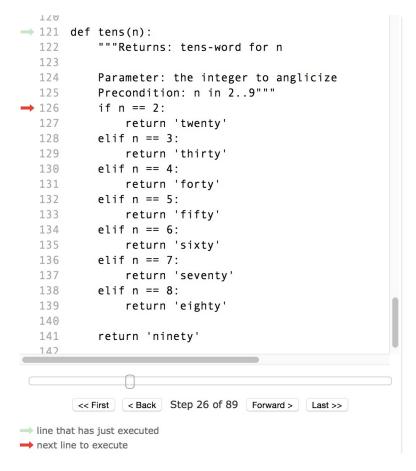

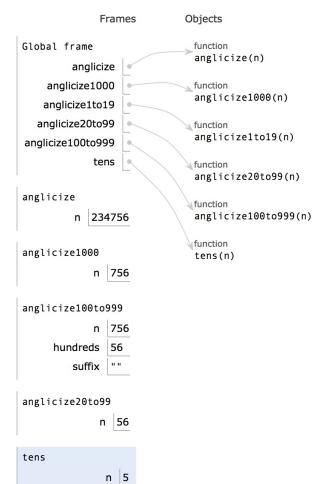

### **Anglicize Example**

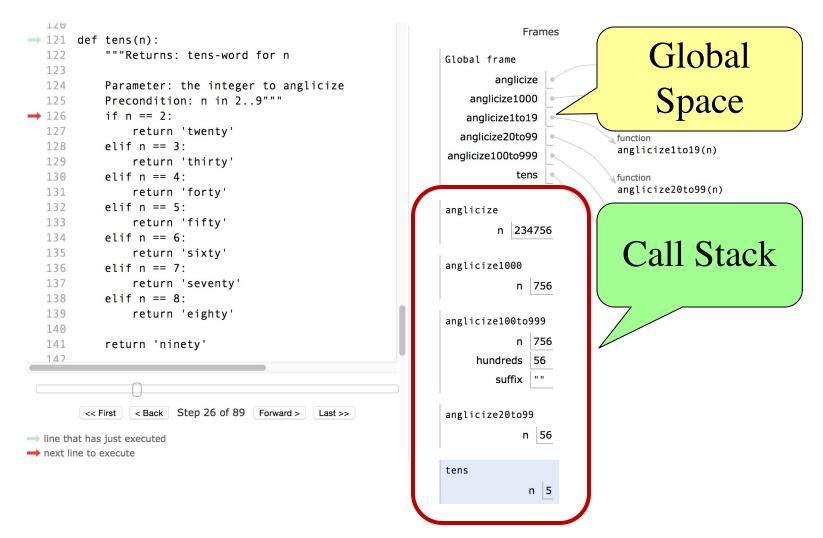